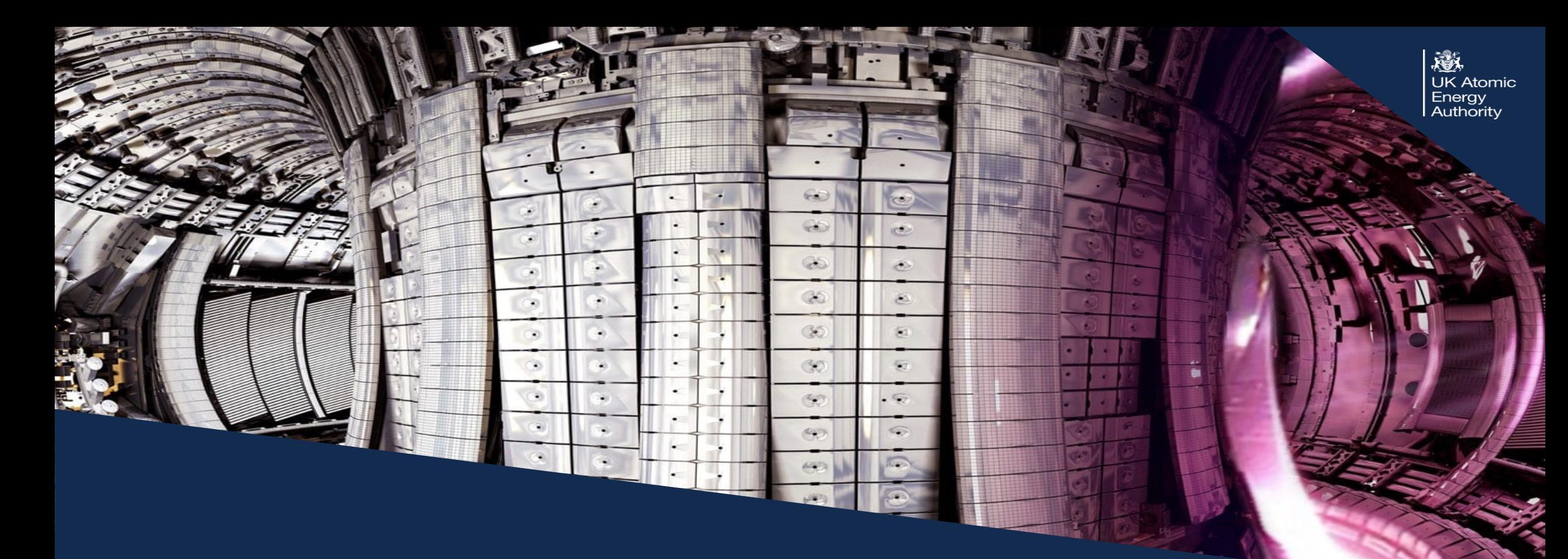

# Towards an Analysis-Ready, Cloud-Optimised service for FAIR fusion data

Samuel Jackson et al, UKAEA

#### Overview & Motivation

MAST

- MAST (Mega Amp Spherical Tokamak)
- Spherical tokamak design commissioned by EURATOM/UKAEA
- Built at Culham Centre for Fusion Energy, Oxfordshire, UK
- Experiments ran from 1999 through to 2013
- Produced ~30,000 shots over its history
- Succeeded by MAST Upgrade (MAST-U) in 2020

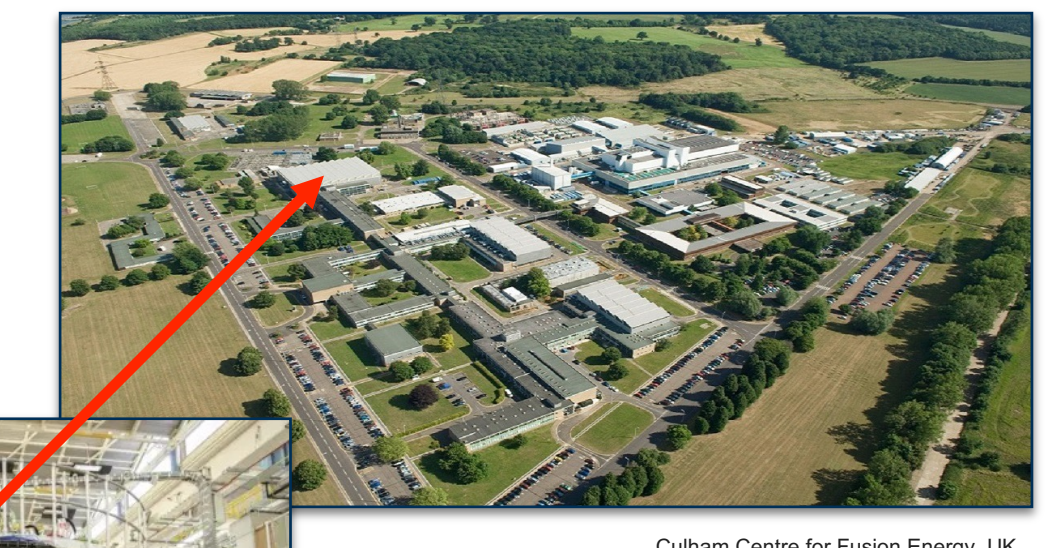

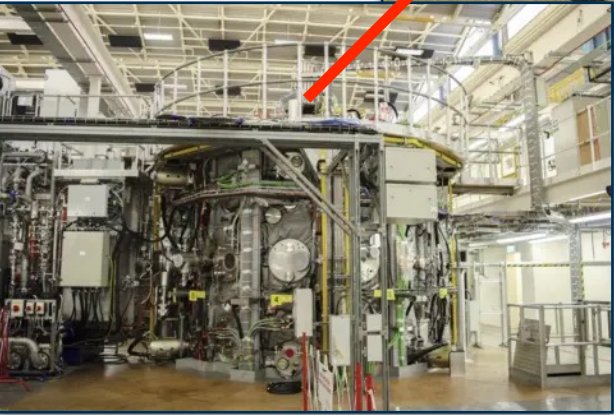

Culham Centre for Fusion Energy, UK

戀 **UK Atomic** Energy<br>Authority

#### UK Atomic Eneray Authority

### Motivation

**We want to:**

- Have software tools that are robust and can scale
- Gain expertise from complementary domains
- Collaborate with the wider world
	- Fusion energy, Data, and AI/ML communities

**We need:**

- Open access with minimal barriers.
- Integrate with data analysis & reduction tools that scale.
- Integrate with domain agnostic tools.
	- We cannot afford to build everything ourselves.
- Perform search, retrieval, and analysis across the historical record

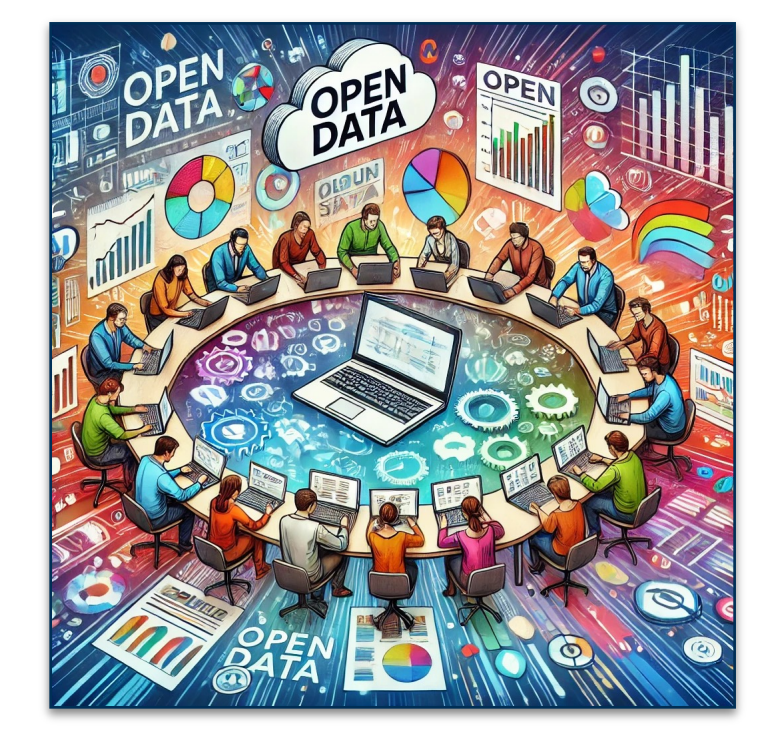

## Motivation

#### **Because our funders tell us too…**

UKRI Open Research Data Taskforce:

- that published scientific results should be open access digita online, free of charge, and free of most copyright and licensing restrictions; and
- that the data acquired by individual scientists and scientific gr should be subject to a default position whereby it is made find accessible, interoperable and re-useable (FAIR);

EPSRC Research Data Policy:

1. EPSRC-funded research data is a public good produced in the public should be made freely and openly available with as few restrictions a a timely and responsible manner.

# Project Objectives

Goal: "To produce a framework for public access to MAST data in a FAIR (Findable, Accessible, Interoperable, and Reusable) manner".

瀚

**UK Atomic** Enerav Authority

- Data must be easily **findable** through the metadata
- Data must be in exposed in an **interoperable** format
- Prioritise **performance optimisation** for artificial intelligence (AI) and machine learning (ML) workflows
- **Minimise loading and transferring data (lazy loading)**
- **Support data analysis and ML/AI frameworks**
- **Support larger-than-memory & parallel computation**
- **Be publicly accessible**

# The Wider Picture

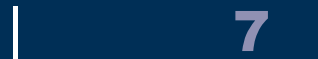

#### FAIR Data

|

8

- Findable Metadata and data should be easy to find for both
- **Accessible** It should be clear how to access the data once
- Interoperable Data can be integrated with other data and in applications or workflows for analysis, storage, and processin
- Reusable Metadata and data should be well-described so t replicated and/or combined in different settings.

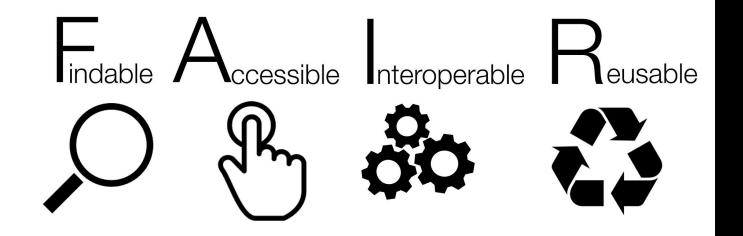

#### Pandata Stack

Pandata stack is an open-source set of *interoperable*, compose **agnostic** software technologies for data analysis and s

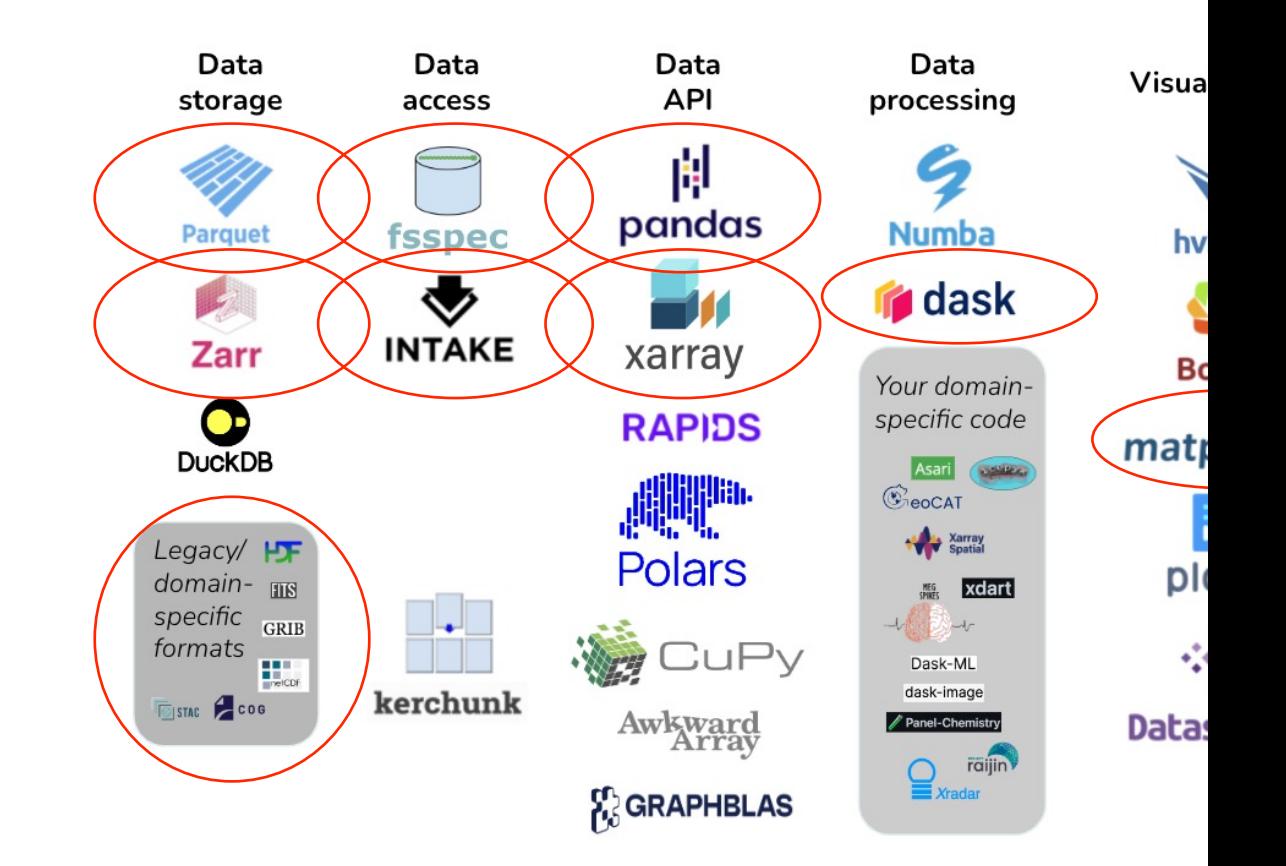

#### Medallion Architecture

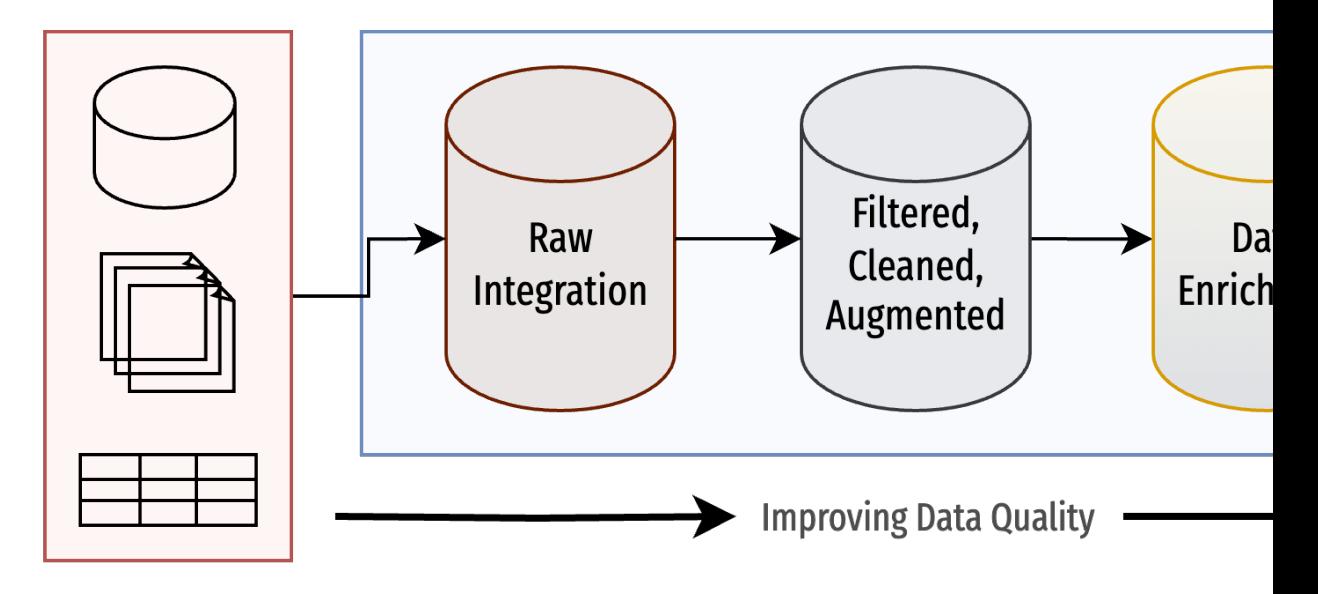

**Source Data** 

Medallion architecture of data management design pattern *reliability*, *scalability*, and *performance* of data pro-

- **Raw data integration**: data gathered in one place.
- **Filtered, Cleaned, Augmented: common, standardistically**
- Data Enrichment: optimised project specific views of

# MAST Data

# MAST Diagnostic Data

MAST Data can be thought of in terms of:

- **Shots:** A single experimental shot taken by the machine.
- **Sources:** Each shot contains multiple diagnostic sources.
	- Examples include: Mirnov Coils, Thompson scattering, EFIT output etc.
- **Signals:** Each source contains multiple recorded quantities.
	- In MAST these were conceptually split into "signals" and "images".
- **Summary Physics Variables:** Additional summary statistics documenting a shot.
	- e.g. max plasma current, beta, confinement time

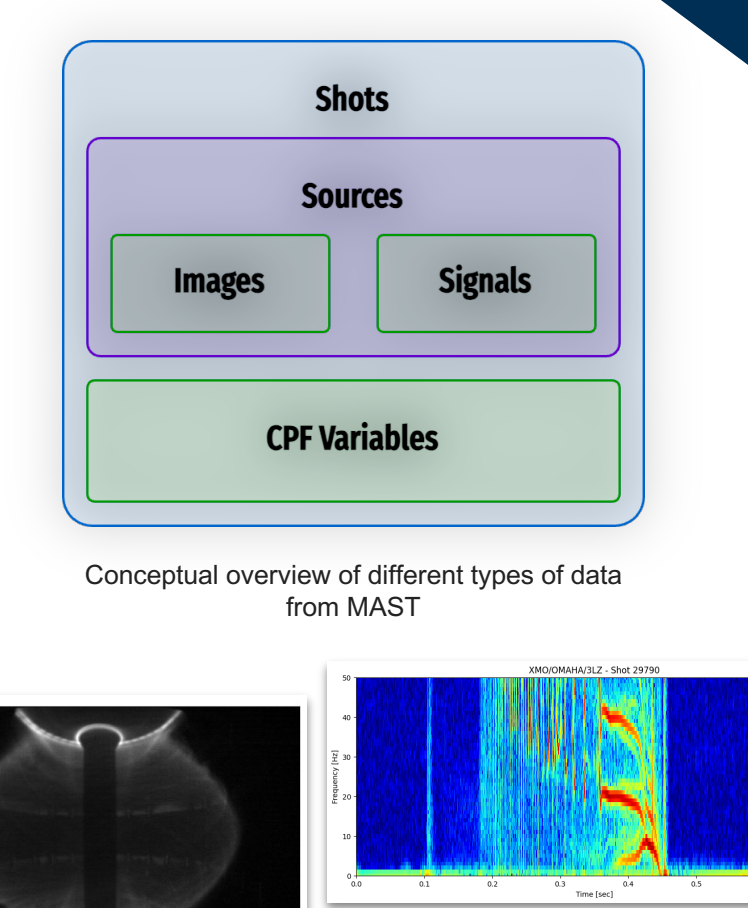

current range 400 kA 700 kA

1000 kč

150  $200 250 300 -$ 350  $400 -$ 

100

300

500

Density  $n_e$  (m<sup>-1</sup>

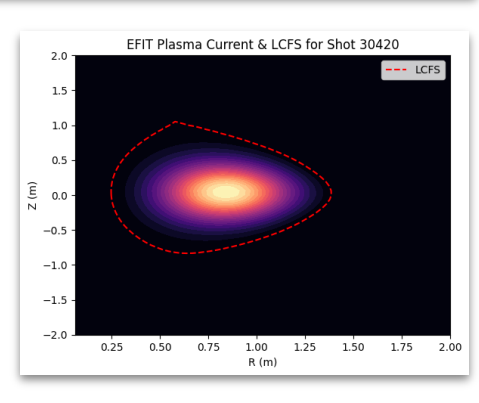

激

**UK Atomic** Energy Authority

## Data Challenges

- Data is multi-dimensional and ragged
- E.g. time, channel, psi, radial\_index
- Data varies in size from very small (few kb) to large (1GB)
- Data comes from scattered sources/formats
- Data has inconsistent naming, units, dimensions name etc.

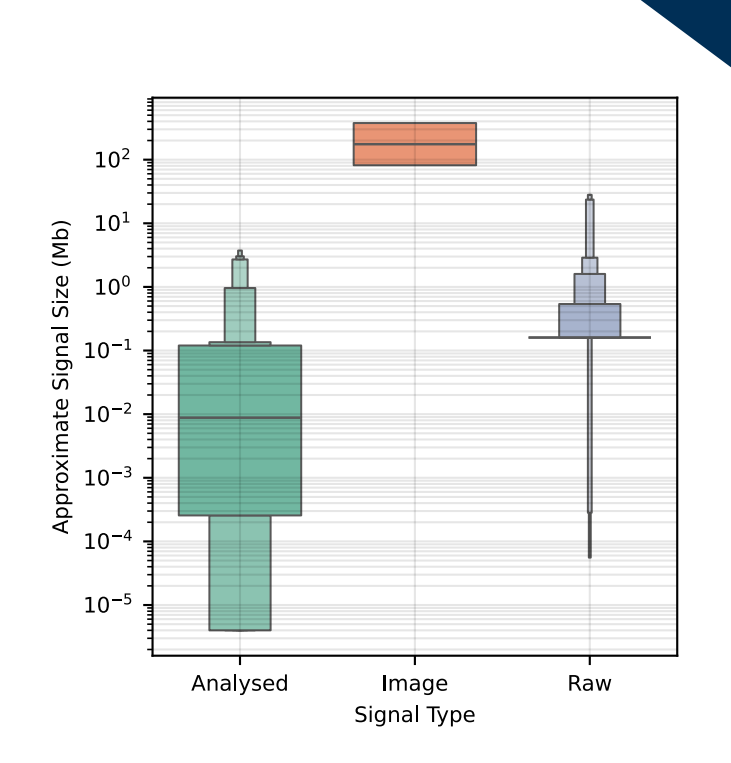

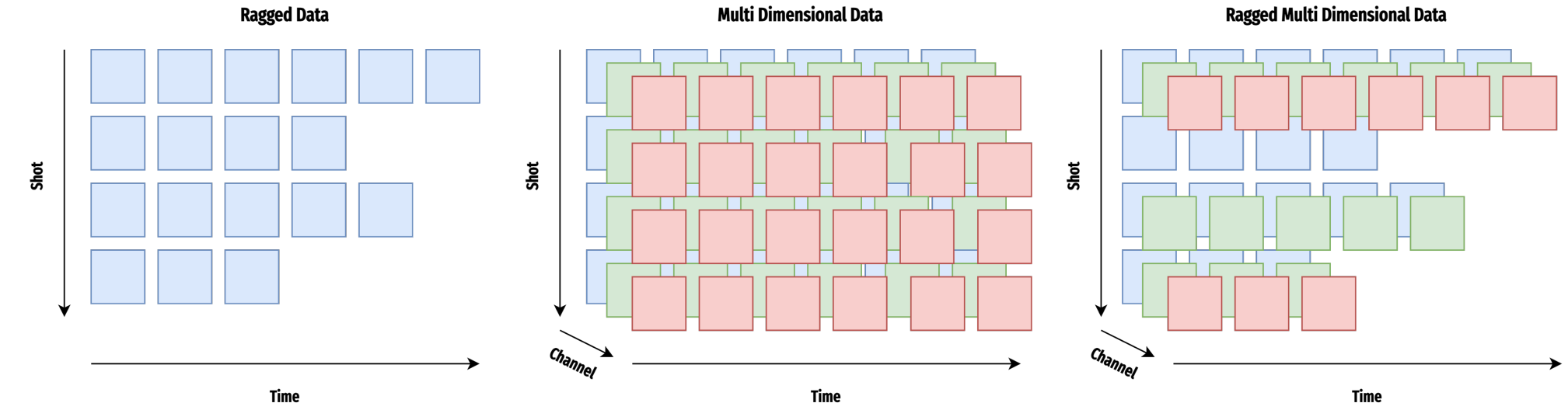

|

**Time** 

# **Architecture**

## System Architecture

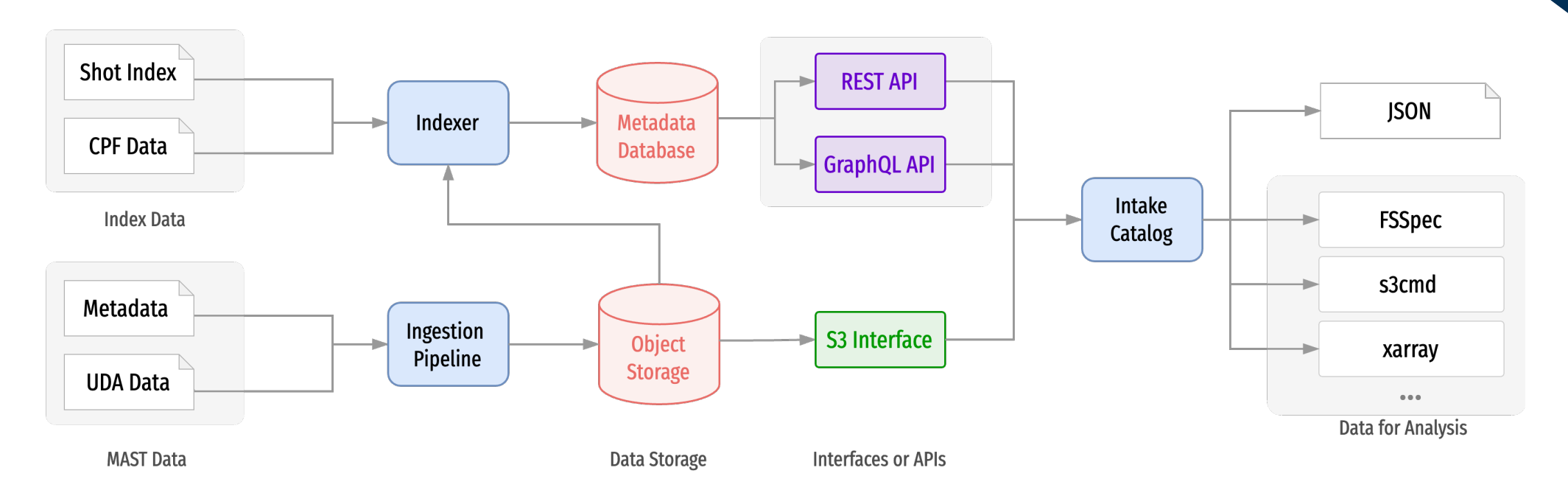

#### • **Object storage**

- Holding shot, source, and signal data in a self-describing, cloud optimised file format.
- Accessible by S3 protocol.
- **Metadata database** indexing data in the object storage
	- For searching and finding data in the object storage
	- Accessible by web APIs

## File Format

We choose to use a hierarchical self-describing file format.

- Group data by shot
- Group signals by diagnostic
- Each group may contain metadata
- Coordinate axes are also defined

For our implementation we choose Zarr format

- Hierarchical format
- HDF-like interface
- Consolidated metadata
- Parallel read/write
- Cloud optimised
- Interoperable with different languages
- Lazy loading

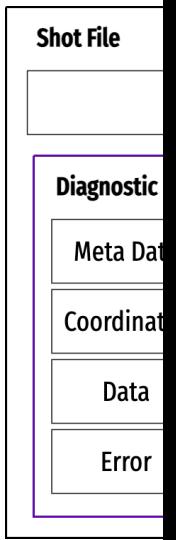

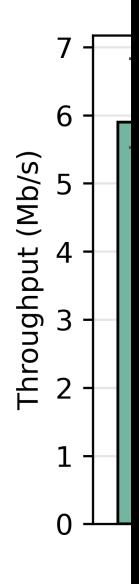

# Ingestion Pipeline

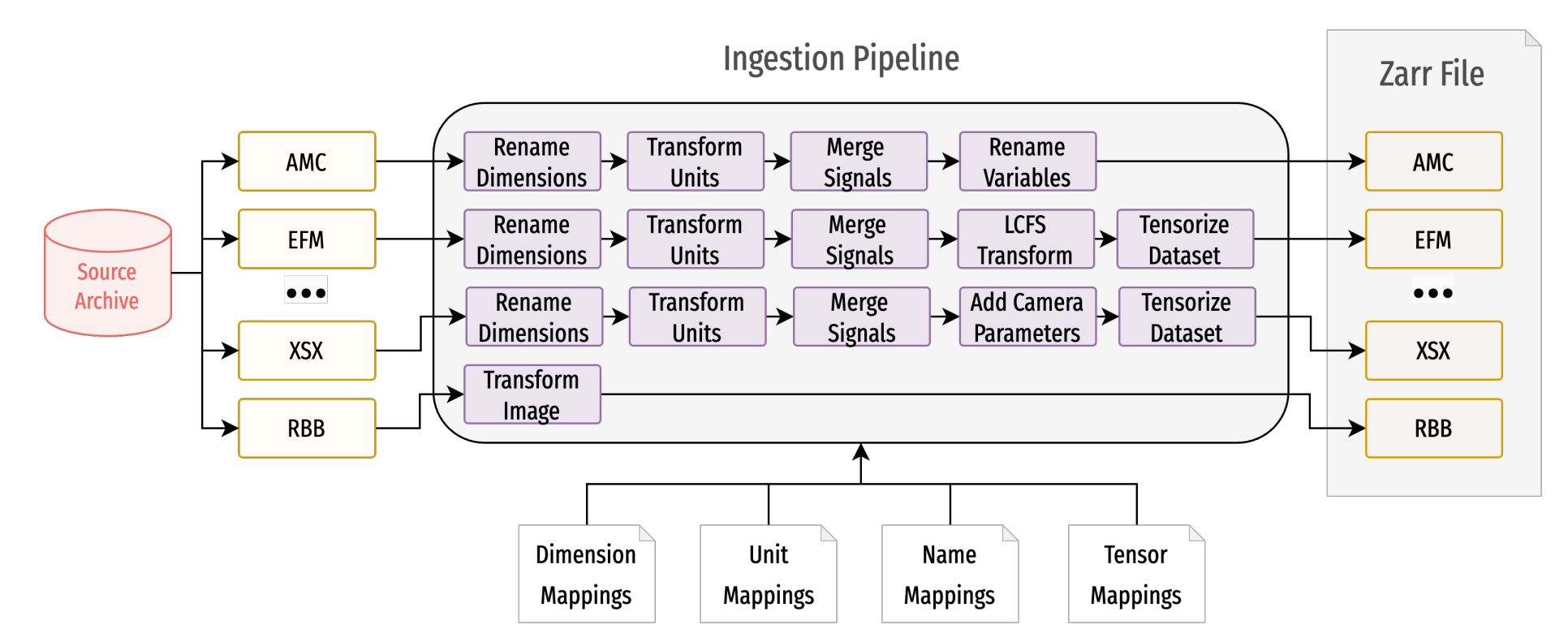

- We start from our internal archive of historical data.
- Each source is transformed through a specific pipeline
- Normalising names, dimension names, units, and grouping channels.
- Source specific transformations.
- Written to Zarr & synchronised to S3

### Indexing

Our metadatabase indexes the data records within each file.

We index on three levels:

- Shots
- Signals
- [Sources](https://www.go-fair.org/fair-principles/a2-metadata-accessible-even-data-no-longer-available/)

Each item has a UUID assigned to it and references a URL which links to the object storage.

Database implemented with PostgreSQL

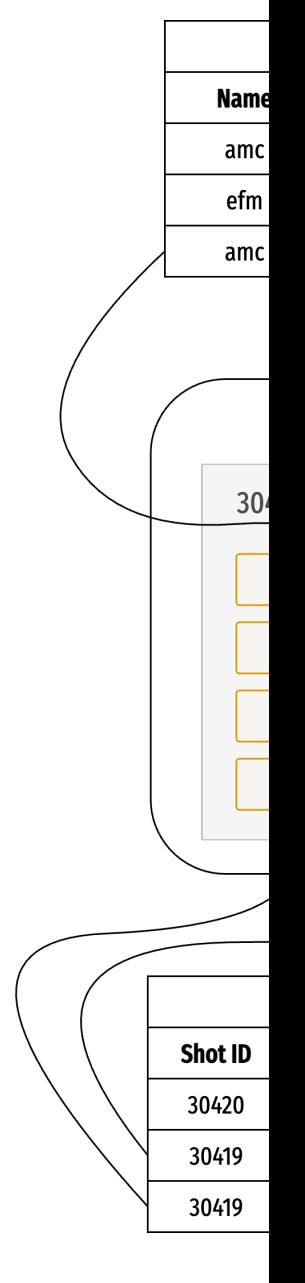

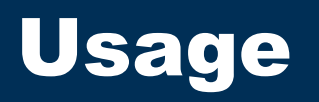

### Metadata APIs: REST

瀚 **UK Atomic** Energy Authority

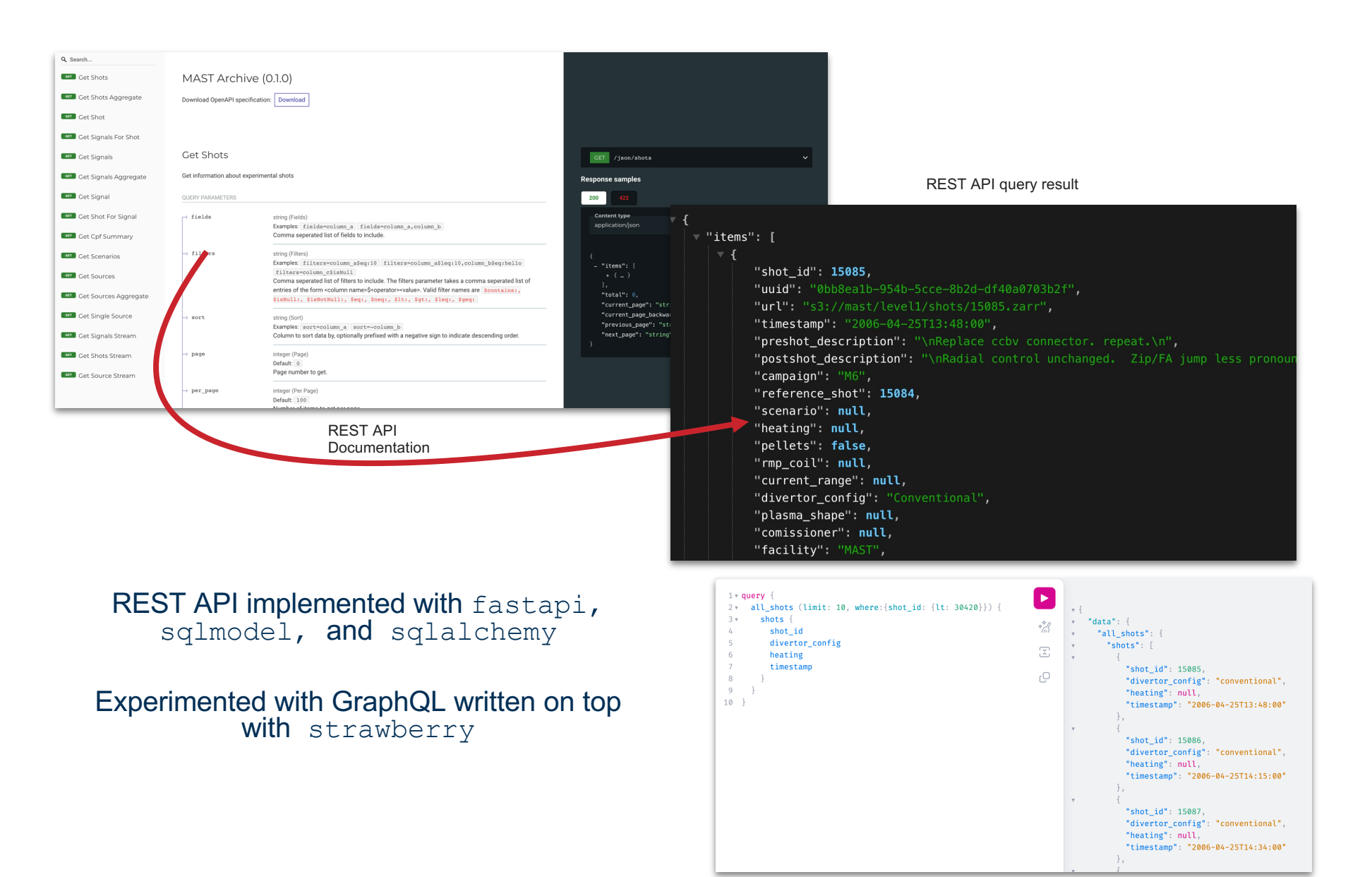

# User Access: Xarray, Dask, S3

#### Loading MAST data in **2 lines of code**:

import xarray as xr dataset = xr.open zarr("https://s3.echo.stfc.ac.uk/mast/level1/shots/30420.zarr/amc")

#### A more explicit example with S3:

```
import s3fs
import xarray as xr
import matplotlib.pyplot as plt
```

```
# s3 storage location
endpoint url = 'https://s3.echo.stfc.ac.uk'
# URL of data we want to load
url = 's3://mast/level1/shots/30420.zarr/amc'
```

```
# fsspec handle to remote file system 
s3 = s3fs.S3Filesystem(anon=True, endpoint url=endpoint url)
```

```
# open the dataset
dataset = xr.open zarr(s3.get mapper(url))
```

```
# data only loaded at this point!
plt.plot(dataset['time'], dataset['plasma_current'])
```
瀚 **UK Atomic** Energy Authority

#### User Access: Intake Catalogs

- A python package describing, loading, and processing data.
- Intake Catalogs can be *thin and flexible* access layers.
- Same example as before, but now agnostic to data specifics:

```
import intake
import matplotlib.pyplot as plt
catalog = intake.open catalog('https://mastapp.site/intake/catalog.ym
url = 's3://mast/level1/shots/30420.zarr/amc'
dataset = catalog.level1.shots(url=url)
dataset = dataset.to dask()# data only loaded at this point!
plt.plot(dataset['time'], dataset['plasma_current'])
```
This also enables us to insert a **caching** between the use Second time reading is much faster!

Writing custom intake catalog is also completely possible. It

## User Access: Intake Catalogs

- Same access pattern for metadata index
- Can load metadata straight into a pandas dataframe

import intake

|

import matplotlib.pyplot as plt catalog = intake.open\_catalog('https://mastapp.site/intake/catalog.yml') shots  $df = catalog.index.level1.shots().read()$ 

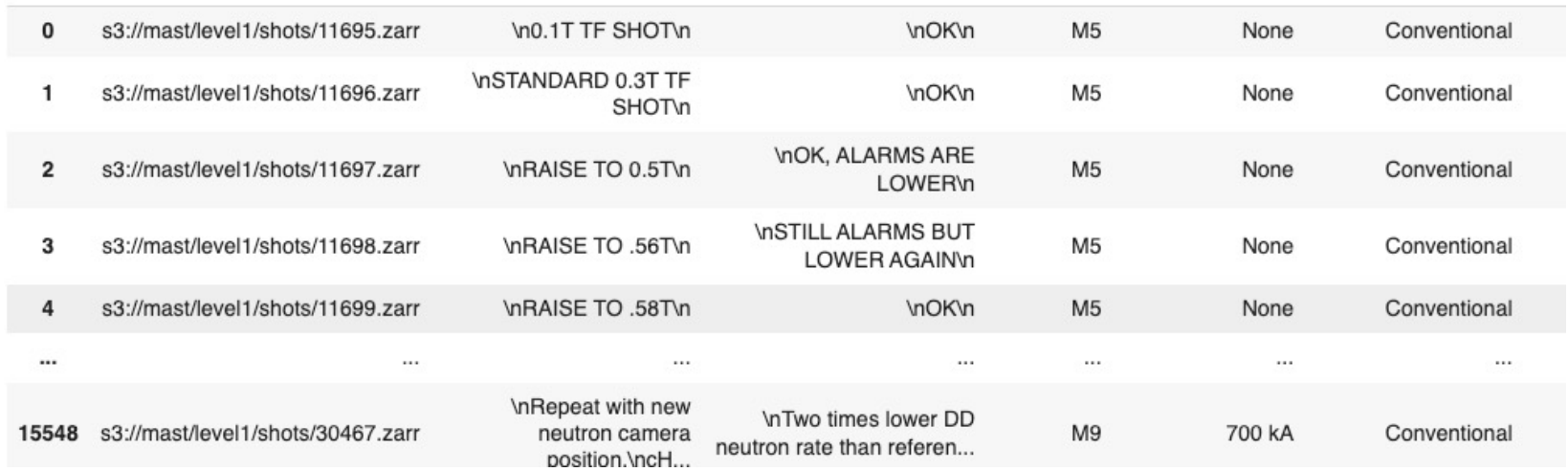

url preshot\_description postshot\_description campaign current\_range divertor\_config pla

#### User Access: Bulk Download

Bulk download of data can be done using your favourite For example, s5cmd is a fast parallel tran

**Download one whole shot**

s5cmd --no-sign-request --endpoint-url https://s cp "s3://mast/level1/shots/30420.zarr/\*" ./dat

**Download a single source for all shots**

s5cmd -no-sign-request --endpoint-url https:/ cp "s3://mast/level1/shots/\*.zarr/rbb/\*" .

#### User Documentation

#### Using Jupyter book to build documentation that is

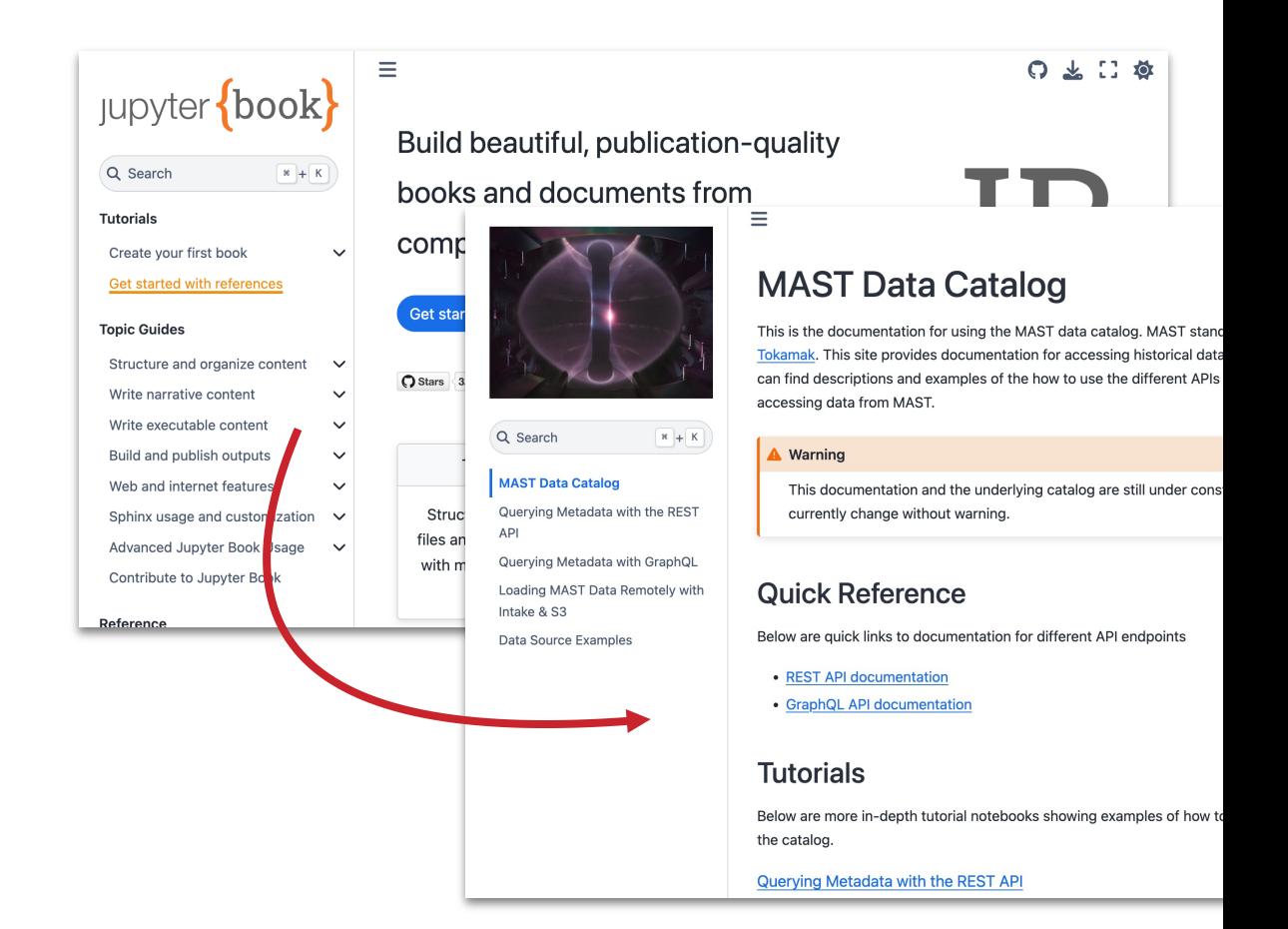

# Future Directions

# UKAEA & IMAS Schema

Ongoing work within UKAEA to create schemas for different experimental Adam Parker/Jonathan Hollocombe's work on mappings **See Jonathan's talk at 10:10!**

- Community Standards like **DCAT, QUDT**
- UKAEA Metadata Mappings
- IMAS Mappings

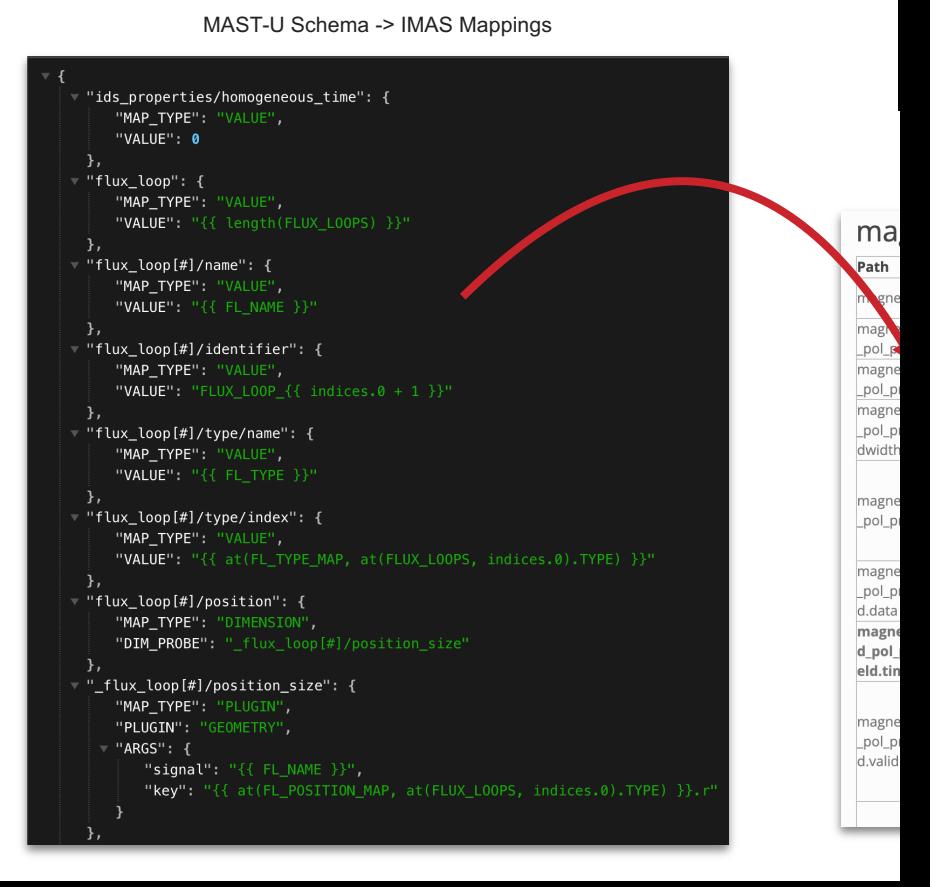

# Future Directions

#### IMAS Compliance

Data versioning

• Ongoing work by James Hodson

Integration with DEFUSE for event tagging

• Collaboration with Alessandro Pau @ EPFL

Integration with TokSearch for high level processing

#### Web user interface

• Potentially looking at SciCAT

#### Data mirrors and hosting

- AWS Sustainability Data Initiative
- A permanent home for metadata database

#### Rollout to MAST-U

- Authentication/hosting/data sharing needed for embargoed data
- Pipeline in development

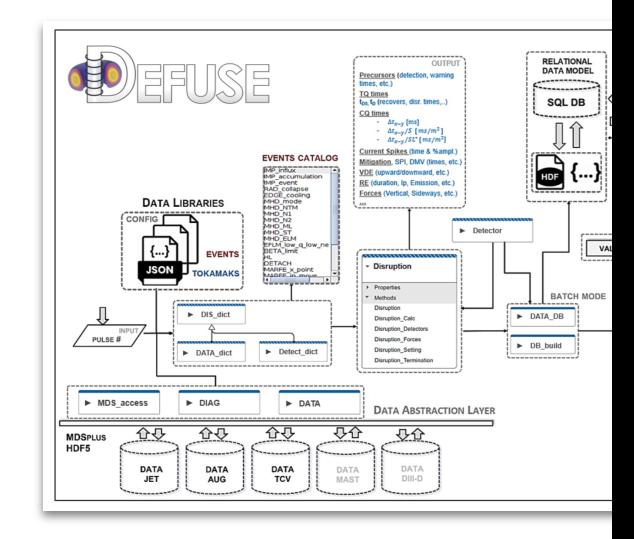

#### **Registry of Open Data on AWS**

#### **WS Data Exchange F Amazon Sustainability Data Initiative**

The Amazon Sustainability Data Initiative (ASDI) seeks to accelerate The Amazon Sustainability pata Initiative (ASD) seeks to accelerate assumed sustainability research and innovation by minimizing the cost and time required to acquire and analyze large sustainability datasets. These datas

#### Categories: weather, climate, water, agriculture, satellite i<br>air quality, energy, disaster response, oceans, socioeconon<br>ecosystems, biodiversity onomic, infrastruct

Search datasets (currently 196 matching datasets) Search dataset

Add to this registry

#### (EXPERIMENTAL) NOA/ **Forecast System (GFS)**

**WEATHER** 

Managed by NOAA menusyeur of Gobal Forecast System (<br>The GraphCast Giobal Forecast System (<br>by the National Centers for Environment<br>global frorecasts. The horizontal resolution<br>28 km). The model runs 4 times a day at<br>and surface fields in

The GraphCastGFS system is an exp trained Google DeepMind's GraphCast M<br>model. The GraphCast model is impleme (GNN) architecture with "encoder-proces icosahedron grid with multiscale edges a is pre-trained with ECMWF's ERA5 reanal states as initial conditions (current and 6 GDAS analysis data and runs GraphCast (

# Summary

# To[wards being FAIR](https://www.go-fair.org/fair-principles/a1-2-protocol-allows-authentication-authorisation-required/)

#### ["Perfect is the e](https://www.go-fair.org/fair-principles/i1-metadata-use-formal-accessible-shared-broadly-applicable-language-knowledge-representation/)nemy of good" - Vo

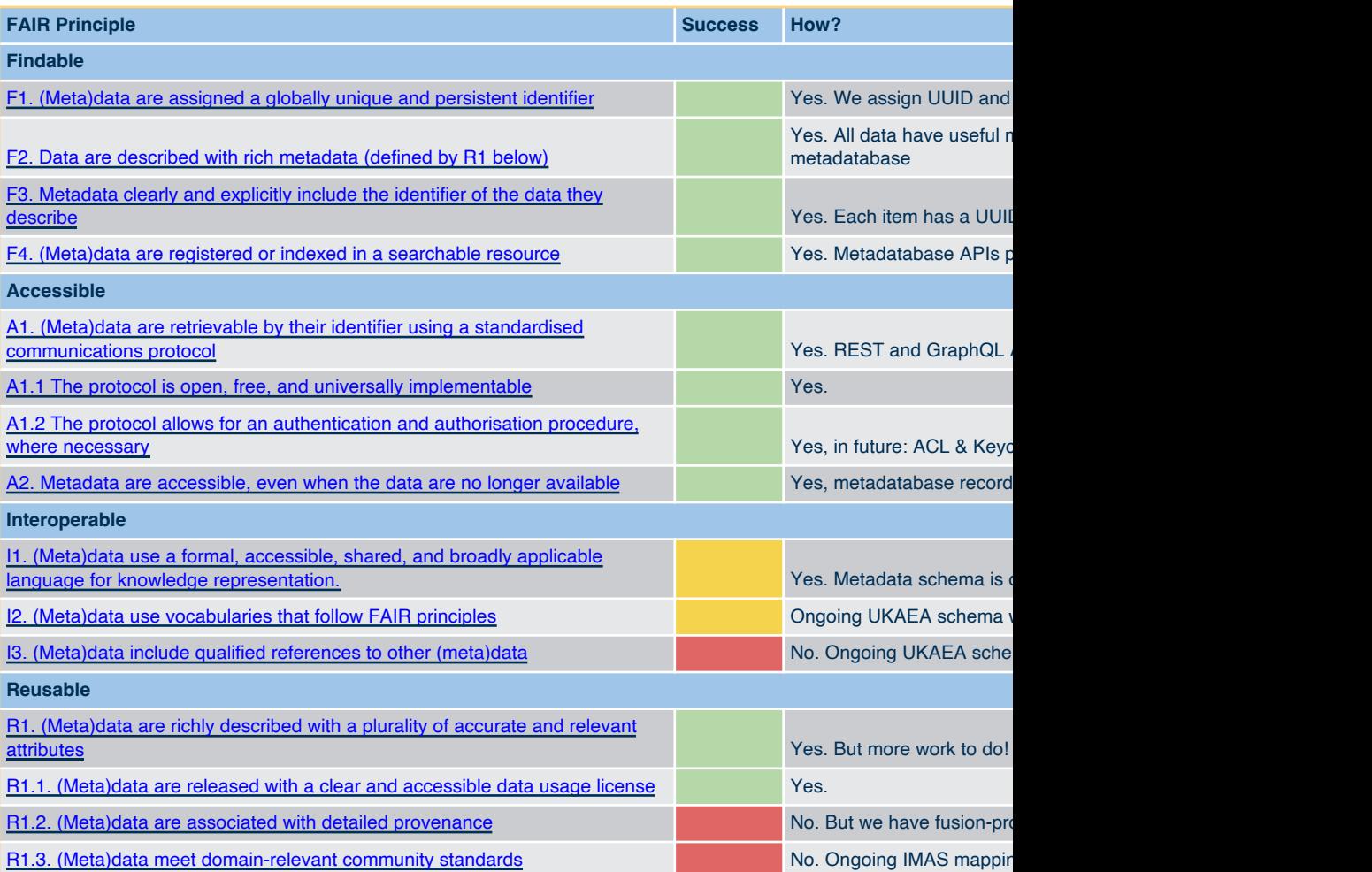

#### Summary

We developed a data infrastructure solution for the history of We provide a public REST API for the metadata We provide a public the history of the MAST data in cloud ob

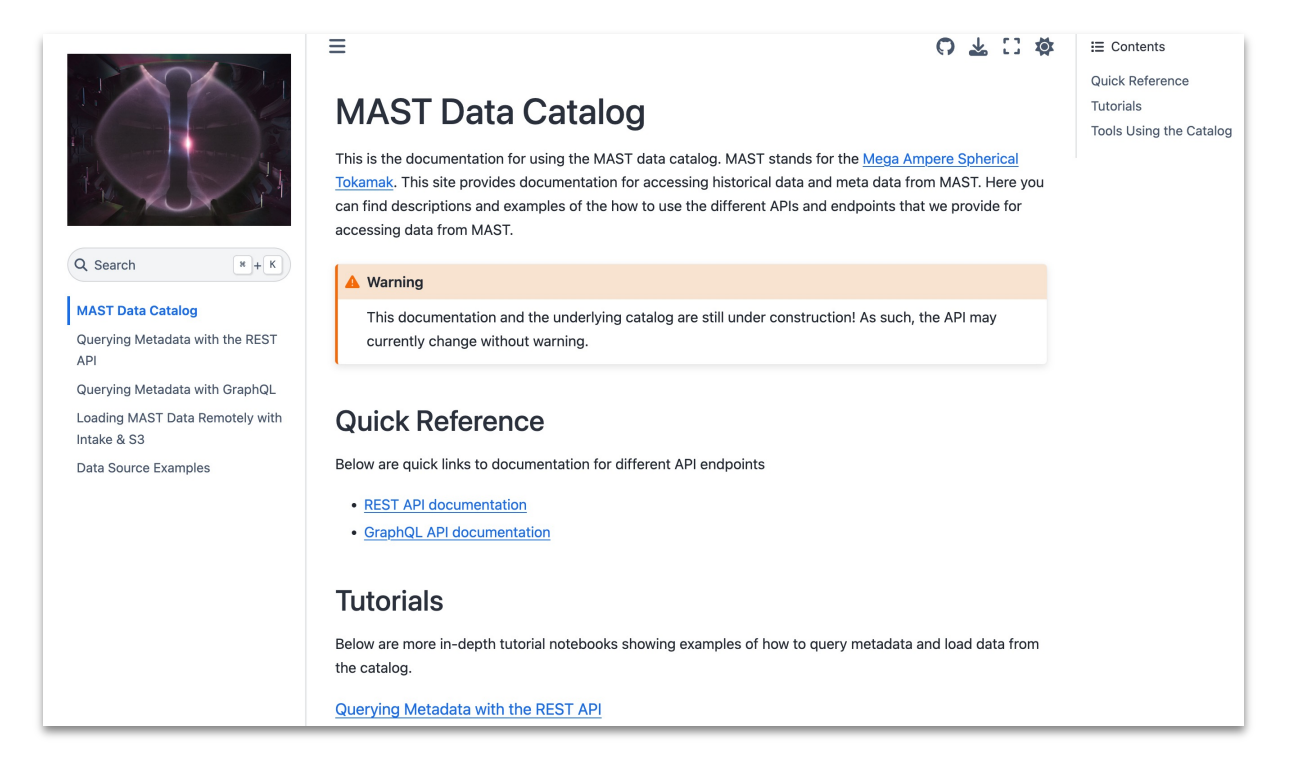

#### With Thanks

戀 **UK Atomic** Energy Authority

A cross-organisation collaboration between STFC and UKAEA and was funded as part of the Fusion Computing Lab programme.

#### **STFC**

Saiful Khan Jeyan Thiyagalingam

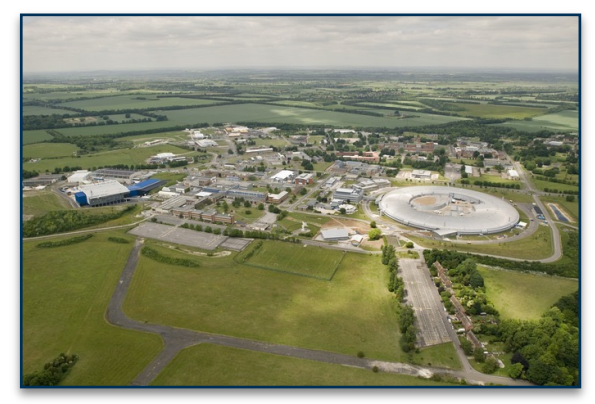

Rutherford Appleton Laboratory

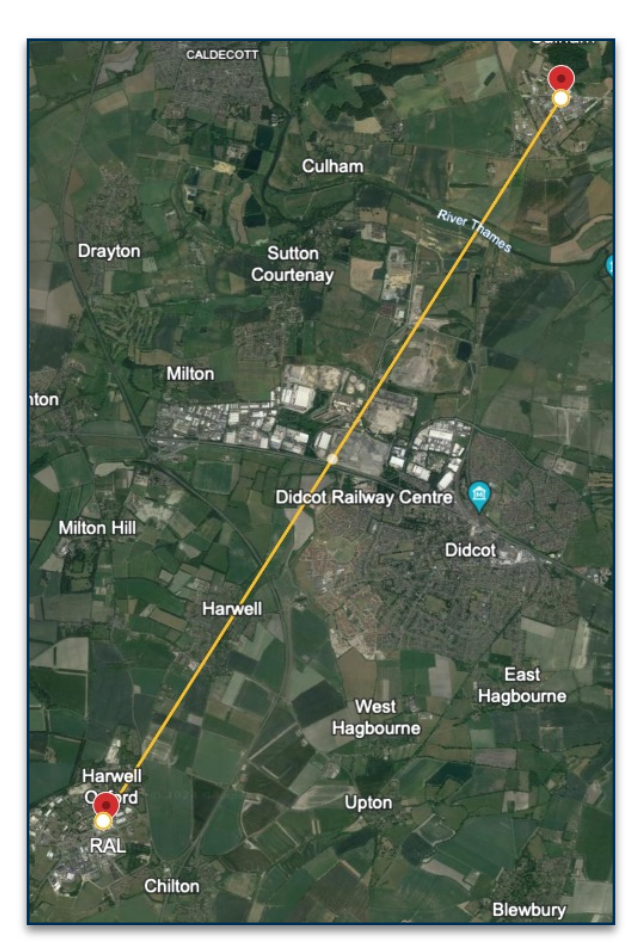

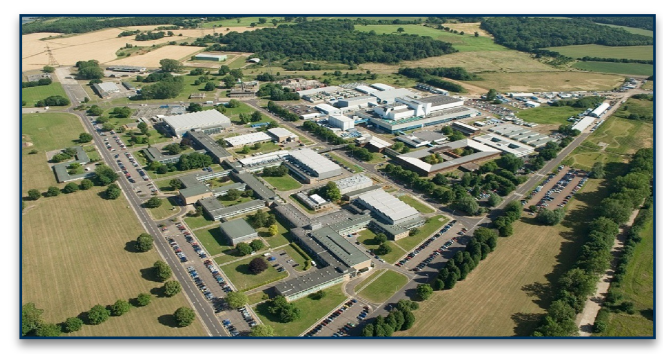

Culham Centre for Fusion Energy

#### **UKAEA**

Samuel Jackson Nathan Cummings James Hodson Shaun De Witt Stanislas Pamela Rob Akers

| 32 With special thanks to Jonathan Hollocombe, Stephen Dixon, Jimmy Measures, Lucy Kogan, Adam Parker, Deniza Chekrygina, Alejandra Gonzalez-Beltran and the STFC Cloud and STFC Data Services Groups.